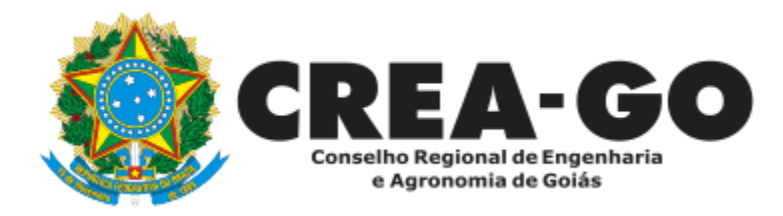

## **DEVOLUÇÃO DE TAXA**

**Online** 

O Profissional poderá solicitar a devolução dos valores pagos em duplicidade ou de forma indevida.\*

\*Caso a solicitação seja referente ao cancelamento de ART, deverá abrir primeiro um processo separado de cancelamento de ART

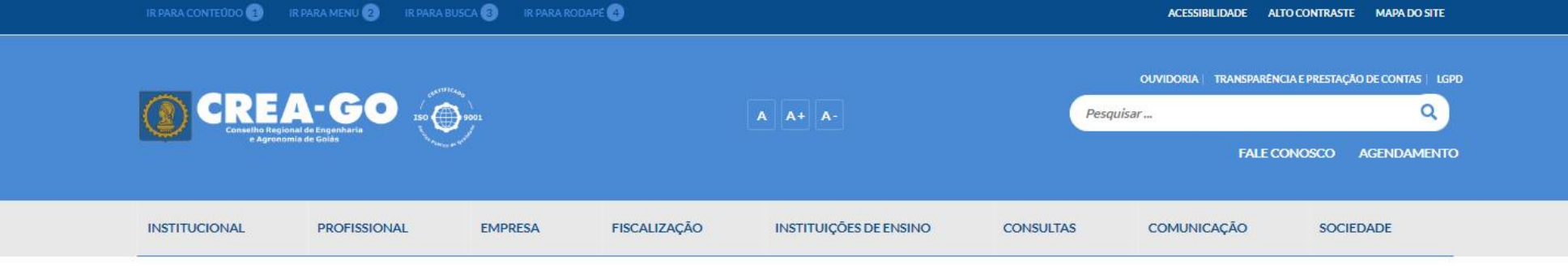

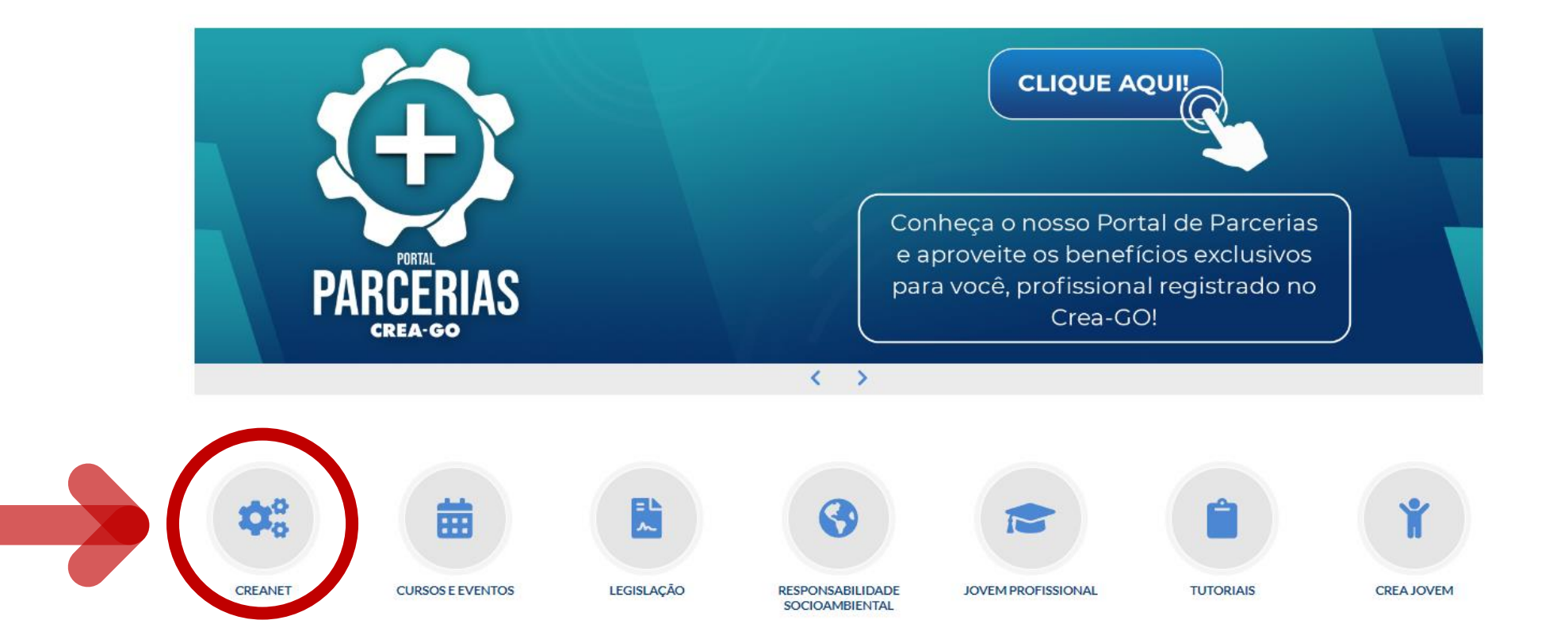

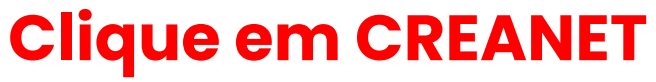

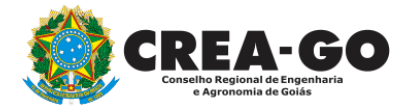

**Estamos online** 

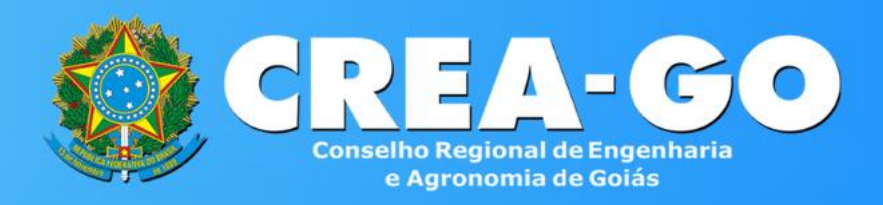

#### Login CREANET

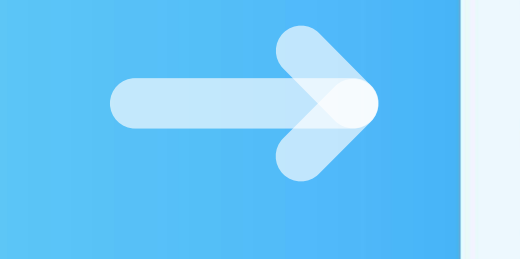

## **Informe o CPF e SENHA como profissional**

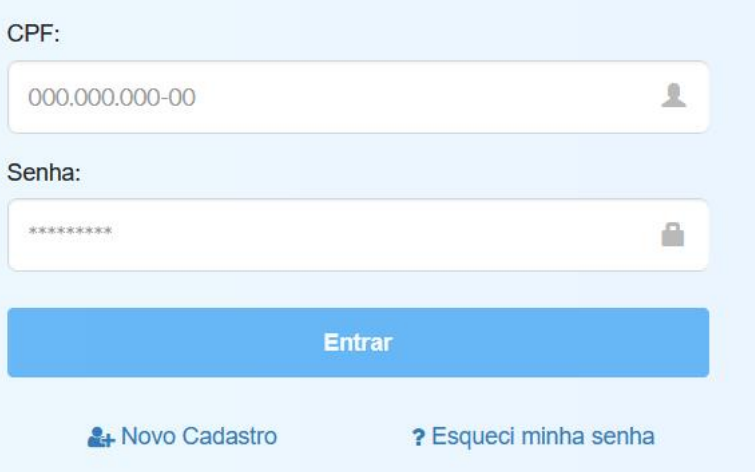

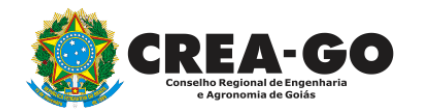

### **CREA CREANET**

 $\bigotimes$  Inicio

**1** Protocolos

**1** Meus dados

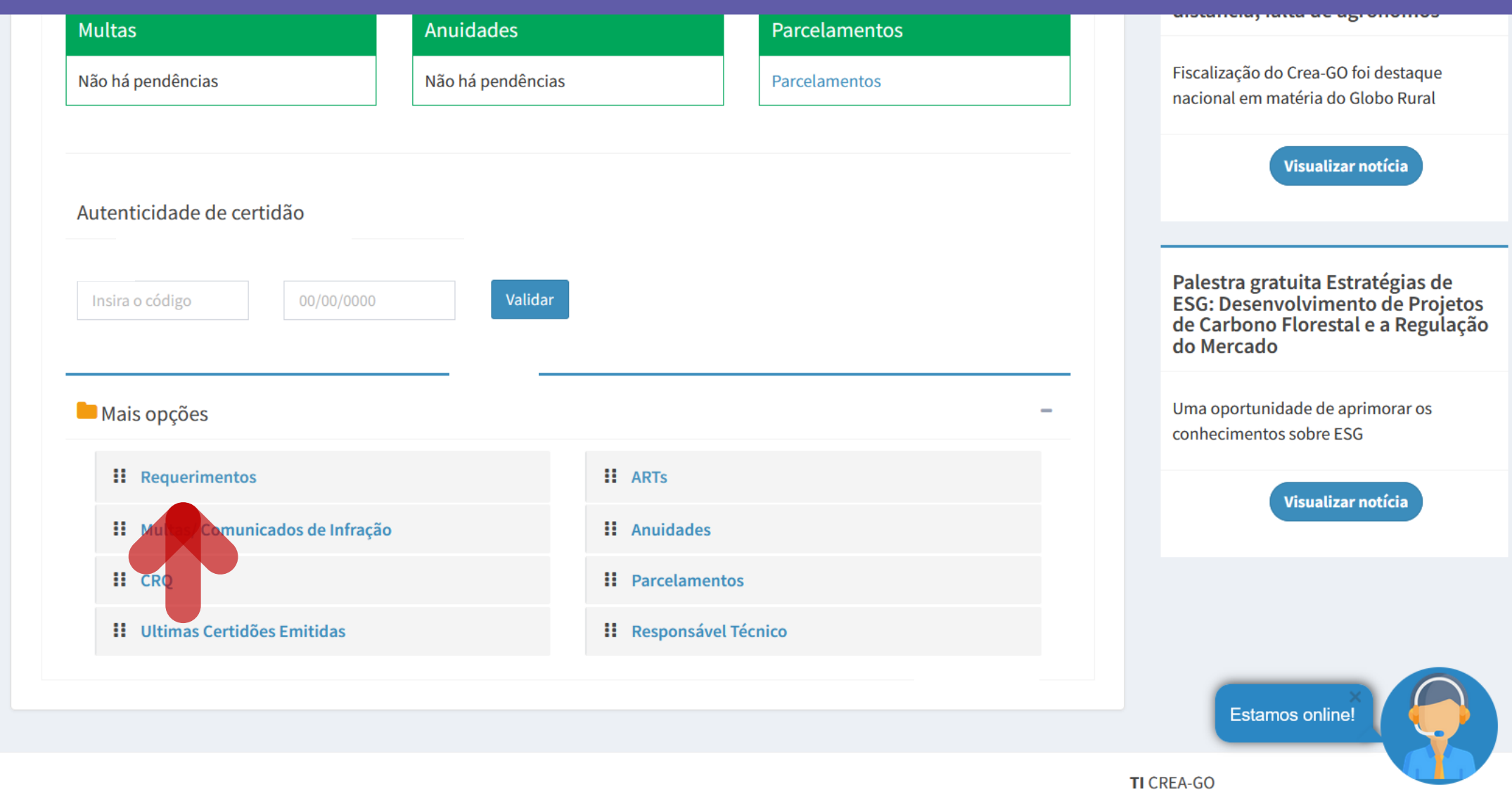

Em MAIS OPÇÕES, clique em<br>REQUERIMENTOS

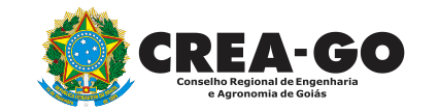

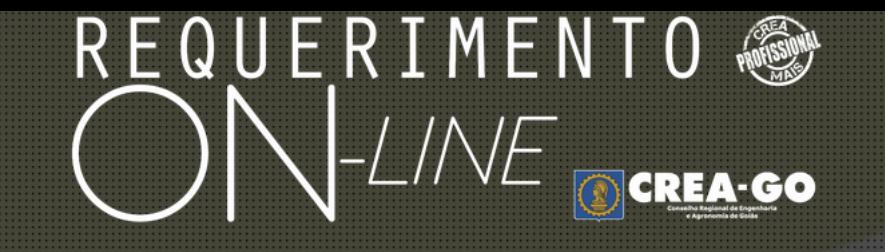

REQUERENTE:

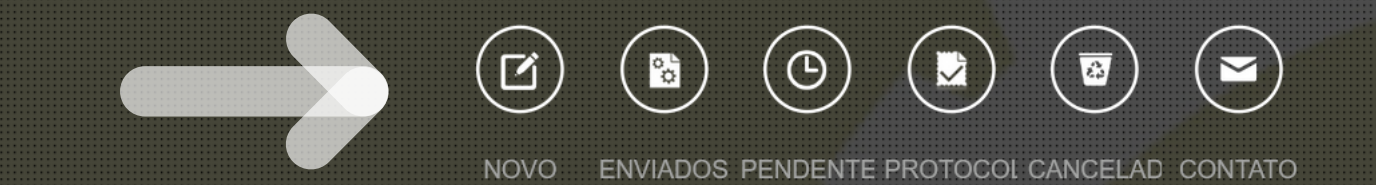

## **Clique em NOVO**

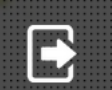

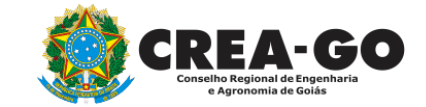

#### REQUERIMENTO OCREA-GOO  $\sum_{k=1}^{n}$  $\equiv$ APRESENTAÇÃO DE DIPLOMA **BAIXA DE RT POR PESSOA JURIDICA** ÷ CADASTRO DE REPRESENTANTE LEGAL DA PESSOA JURÍDICA ÷. ÷. CANCELAMENTO DE REGISTRO PROFISSIONAL A PEDIDO CERTIDÃO DE ACERVO TÉCNICO CANCELAMENTO DE VISTO DE PROFISSIONAL A PEDIDO ÷. CERTIDÃO DE OBRAS/SERVIÇOS ANOTADOS CERTIDÃO ESPECÍFICA DE GEORREFERENCIAMENTO ÷ CERTIDÃO ESPECÍFICA DE OBRAS CERTIDÃO ESPECÍFICA DE PROFISSIONAL CERTIDÃO NEGATIVA DE OBRAS/SERVIÇOS DEVOLUÇÃO DE TAXA ÷ ÷. EXPEDIÇÃO DE CARTEIRA **DIVERSOS - PROTOCOLO** ÷ **INCLUSÃO DE CURSO** INCLUSÃO DE RESPONSAVEL TECNICO/INTEGRANTE INTERRUPÇÃO DE REGISTRO DE PROFISSIONAL LIBERAÇÃO DE ART ÷. PRORROGAÇÃO DE CARTEIRA PROVISÓRIA REATIVAÇÃO DE REGISTRO DE PROFISSIONAL ÷ REVISÃO DE ATRIBUIÇÕES SEGUNDA VIA DE CARTEIRA

Tecnologia da Informação do CREA-GO

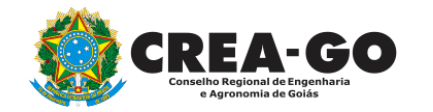

## Clique em DEVOLUÇÃO DE TAXA

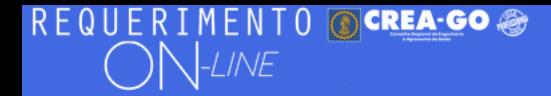

#### **Devolução de Taxa**

Descreva de forma detalhada, o motivo da solicitação.

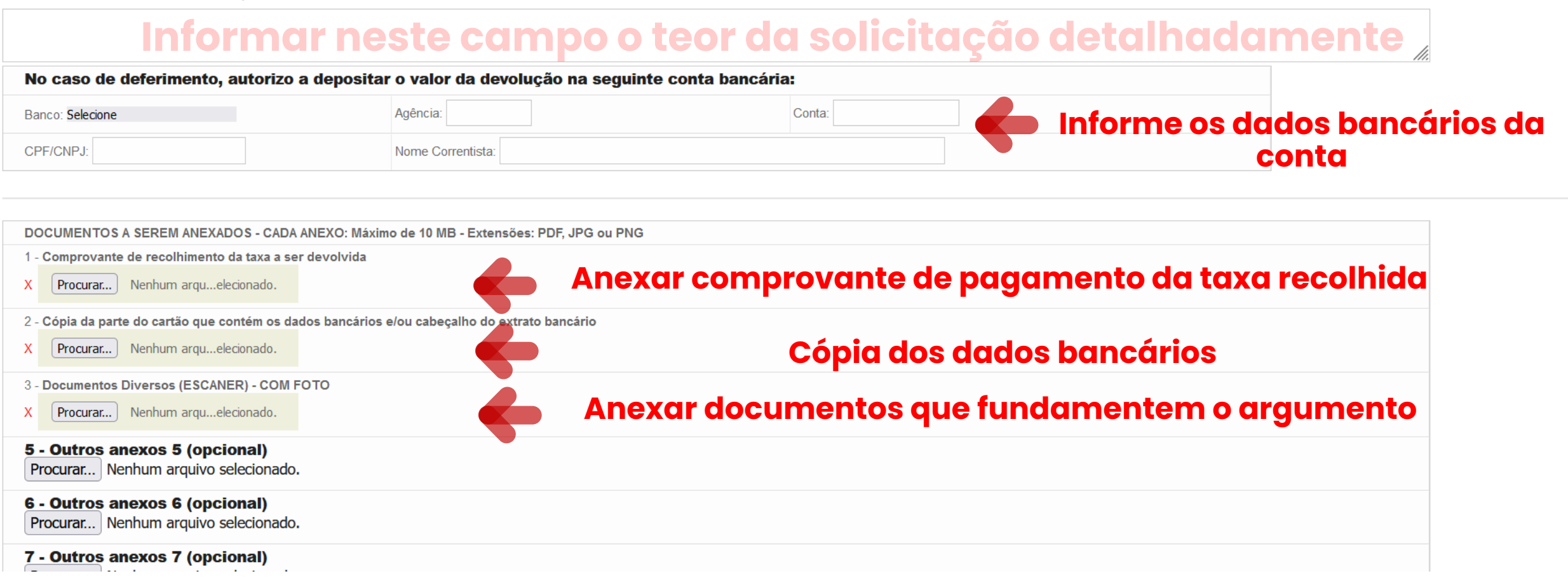

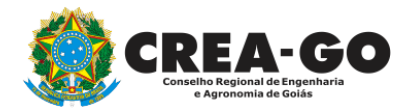

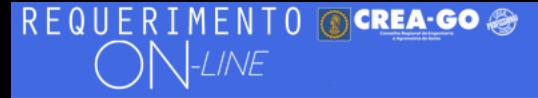

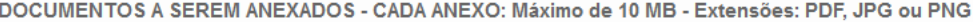

- 1 Comprovante de recolhimento da taxa a ser devolvida
- Procurar... Nenhum argu...elecionado.
- 2 Cópia da parte do cartão que contém os dados bancários e/ou cabeçalho do extrato bancário
- Procurar... Nenhum arqu...elecionado.
- 3 Documentos Diversos (ESCANER) COM FOTO
- Procurar... Nenhum arqu...elecionado.

5 - Outros anexos 5 (opcional) Procurar... Nenhum arquivo selecionado.

#### 6 - Outros anexos 6 (opcional)

Procurar... Nenhum arquivo selecionado.

#### 7 - Outros anexos 7 (opcional)

Procurar... Nenhum arquivo selecionado.

#### Declaro que estou ciente que a falta de qualquer documento solicitado (se for o caso) implicará no arquivamento do processo.

Declaro serem verdadeiras as informações aqui prestadas neste formulário, estou ciente que a declaração falsa constitui crime previsto no Código Penal Brasileiro e infração ao Código de Ética Profissional, disposto na Resolução 1002/2002-Confea.

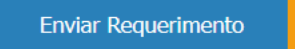

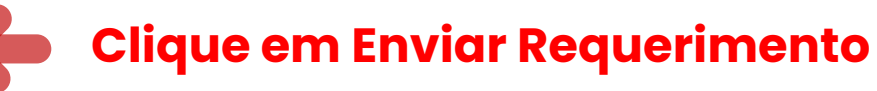

Tecnologia da Informação do CREA-GO

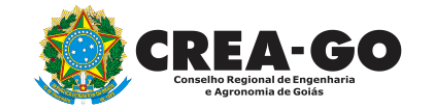

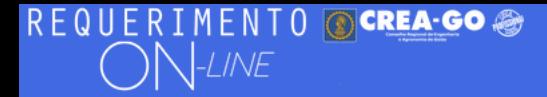

FULANO BELTRANO DA SILVA TESTE - TESTE/D-GO

## **Clique em ENVIADOS**

Documento Anexo Recebido: 0223003030.pdf - application/pdf - OK

#### Requerimentos OnLine [Gravação] Cadastro do Requerimento Efetuado !

Acompanhe o andamento da solicitação na opção do menu ENVIADOS

Caso sua solicitação contenha pendências, você receberá um SMS comunicando e então deverá acessar novamente o sistema e clicar no MENU PENDENTES para verificar a pendência.

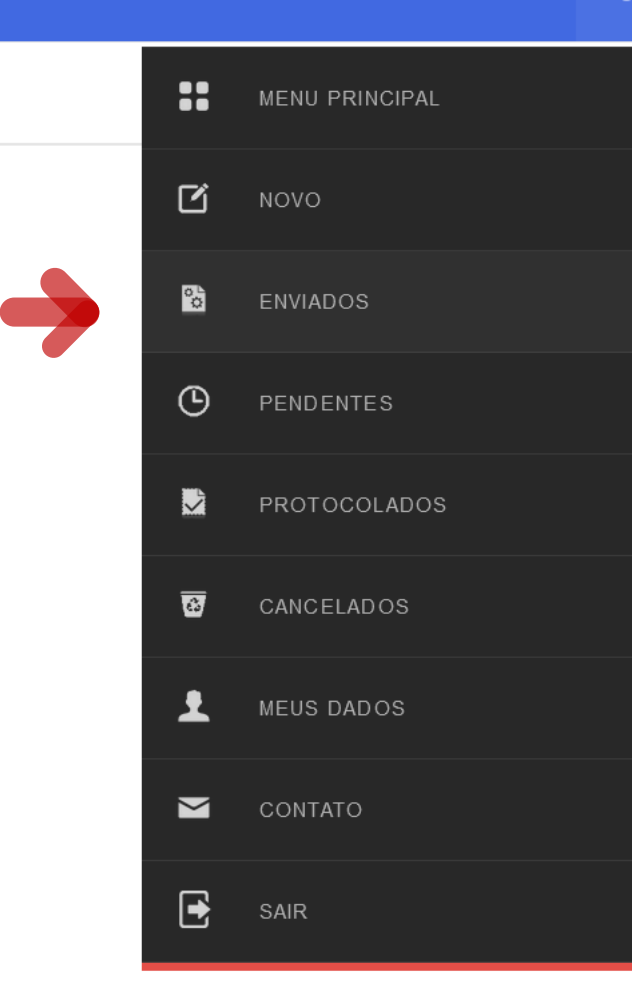

Tecnologia da Informação do CREA-GO

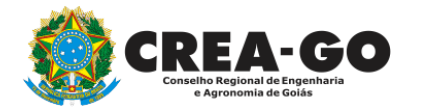

**Consulta Requerimentos Enviados** 

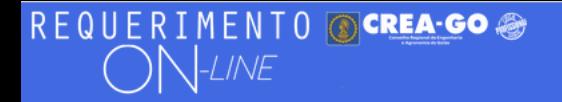

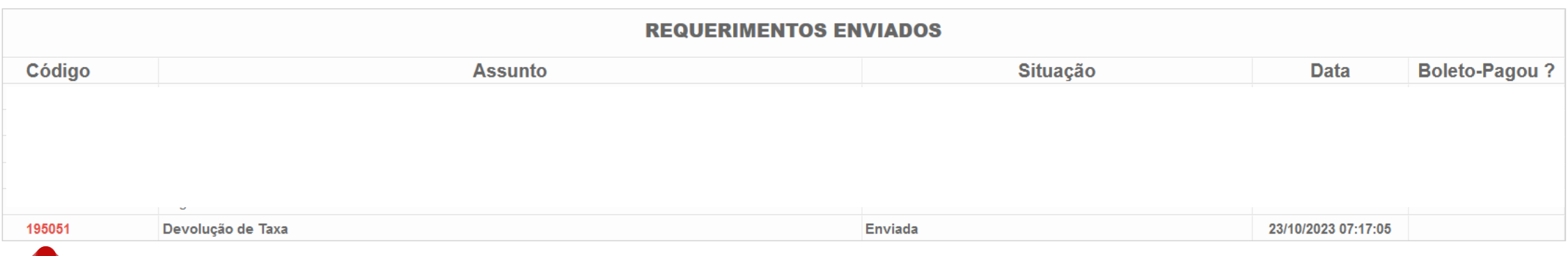

Tecnologia da Informação do CREA-GO

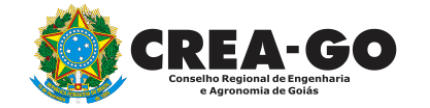

**Consulta Requerimentos Enviados** 

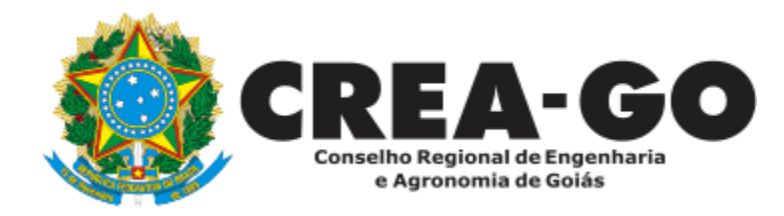

# **ATENDIMENTO ONLINE**

Canto direito inferior do site do CREA-GO

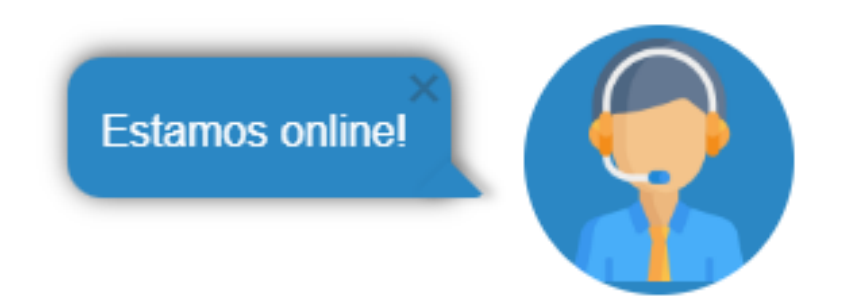